## Разработка многопоточных приложений на Java

Алексей Владыкин

7 ноября 2012

<span id="page-0-0"></span>

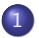

[Общие сведения о параллелизме](#page-2-0)

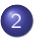

[Управление потоками](#page-8-0)

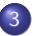

[Синхронизация потоков](#page-14-0)

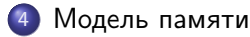

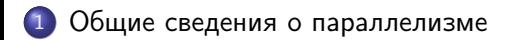

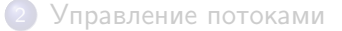

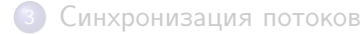

<span id="page-2-0"></span>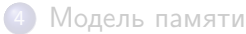

## Мотивация

- Одновременное выполнение нескольких действий (например, отрисовка пользовательского интерфейса и передача файлов по сети)
- <span id="page-3-0"></span>Ускорение вычислений (при наличии нескольких вычислительных ядер)

### Закон Амдала

<span id="page-4-0"></span>
$$
S(N)=\frac{1}{(1-P)+\frac{P}{N}}
$$

- $S -$  ускорение (speedup)
- P доля вычислений, которые возможно распараллелить
- N количество вычислительных ядер

#### Параллелизм в Java

- <span id="page-5-0"></span>Запуск нескольких JVM на одном или на разных компьютерах
	- Нет общей памяти
	- Взаимодействие через файловую систему или сетевое соединение

#### Параллелизм в Java

- Запуск нескольких JVM на одном или на разных компьютерах
	- Нет общей памяти
	- Взаимодействие через файловую систему или сетевое соединение
- <span id="page-6-0"></span>Запуск нескольких потоков внутри JVM
	- Есть общая память
	- Обширная поддержка в стандартной библиотеке

# Проблемы параллельных программ

- Взаимная блокировка (deadlock)
- <span id="page-7-0"></span>• Гонка (race condition)

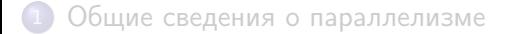

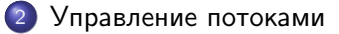

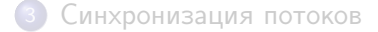

<span id="page-8-0"></span>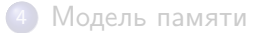

## java.lang.Thread

- Потоки представлены экземплярами класса java.lang.Thread
- **o** String getName()
- $\bullet$  long getId()
- $\bullet$  int getPriority()
- boolean isDaemon()
- StackTraceElement[] getStackTrace()
- <span id="page-9-0"></span>ThreadGroup getThreadGroup()

Создание потока: подкласс Thread

```
Thread thread = new Thread () {
    @Override
    public void run () {
        // do some work
    }
}
```
Создание потока: Runnable

```
Runnable runnable = new Runnable () {
    @Override
    public void run () {
        // do some work
    }
};
Thread thread = new Thread (runnable);
```
### Жизненный цикл потока

- Создание объекта Thread
- Запуск thread.start()
- Работа

выполняется метод  $run()$ , thread.isAlive $() == true$ 

- Завершение метод run() закончился или бросил исключение
- <span id="page-12-0"></span>Завершенный поток нельзя перезапустить

#### Прерывание потока

- o thread.interrupt()
- Если поток находится в ожидании (sleep, join, wait), то ожидание прерывается исключением InterruptedException
- Иначе у потока просто устанавливается флаг interrupted
	- флаг проверяется методами interrupted() и isInterrupted()
	- проверять флаг и завершать поток надо самостоятельно

<span id="page-13-0"></span>**o** thread.join()

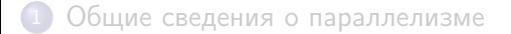

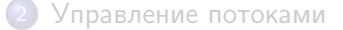

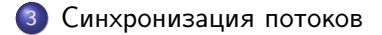

<span id="page-14-0"></span>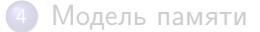

#### Возможности встроенной синхронизации

- Взаимное исключение (пока один поток что-то делает, другие не могут ему помешать)
- <span id="page-15-0"></span>Ожидание и уведомление (поток ожидает, когда будет выполнено некоторое условие, периодически получая уведомления от других потоков)

### Ключевое слово synchronized

Синхронизованный метод

public synchronized void doSomething () { // ... }

Синхронизованный блок внутри метода

```
public void doSomething () {
    synchronized (obj) {
        // \dots}
}
```
### Ключевое слово synchronized

- Синхронизация блоков по монитору указанного объекта
- Синхронизация методов по монитору текущего объекта  $(this)$
- <span id="page-17-0"></span>Синхронизация статических методов — по монитору класса

```
Ожидание и уведомления
```

```
\bullet void wait()
 void wait(long millis)
 void wait(long millis, int nanos)
```

```
\bullet void notify()
  void notifyAll()
```
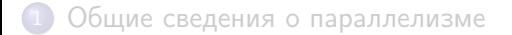

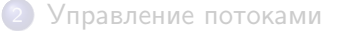

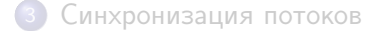

<span id="page-19-0"></span>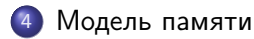

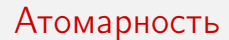

- Чтение и запись полей всех типов, кроме long и double, происходит атомарно
- <span id="page-20-0"></span>Если поле объявлено с модификатором volatile, то атомарно читаются и пишутся даже long и double

### Видимость

- Изменения значений полей, сделанные одним потоком, могут быть не видны в другом потоке
- Изменения, сделанные одним потоком, могут быть видны в другом потоке в ином порядке
- <span id="page-21-0"></span>Правила формализованы при помощи отношения happens-before

#### happens-before

- Запись volatile-поля happens-before чтения этого поля
- Освобождение монитора happens-before захват того же монитора
- thread.start() happens-before thread.run()
- Завершение thread.run() happens-before выход из thread.join()

<span id="page-22-0"></span> $\bullet$  ...

- Какие бывают виды параллелизма и как они поддерживаются в Java
- Как в Java запускать и останавливать потоки
- Какие в Java есть встроенные в язык средства синхронизации потоков
- <span id="page-23-0"></span>• Что такое Java Memory Model